# **comcast cable guide not [working.pdf](http://reflectionsjournal.org/download.php?q=comcast cable guide not working.pdf)**

**FREE PDF [DOWNLOAD](http://reflectionsjournal.org/download.php?q=comcast cable guide not working.pdf)**

**[NOW!!!](http://reflectionsjournal.org/download.php?q=comcast cable guide not working.pdf)**

Source #2:

**comcast cable guide not [working.pdf](http://reflectionsjournal.org/download2.php?q=comcast cable guide not working.pdf) FREE PDF [DOWNLOAD](http://reflectionsjournal.org/download2.php?q=comcast cable guide not working.pdf)**

29 RESULTS

# **Best Cable [Modems](http://www.tomsguide.com/us/best-modems,review-2832.html)** - **Tom's Guide**

#### **www.tomsguide.com** › [Internet](http://www.tomsguide.com/t/internet/)

Why Buy Your Own **Cable** Modem. Here's what you'd pay over the course of five years if you rented a **cable** modem from your ISP instead of buying a \$70 **cable** modem like ...

# offering its Xfinity suite of **cable** TV offerings - **[Comcast](http://corporate.comcast.com/comcast-voices/comcast-seeks-partners-to-bring-xfinity-tv-cable-service-to-more-retail-devices)**

corporate.**comcast**.com/**comcast**-voices/**comcast**...tv-**cable**-service-to... Our customers should be able to access their Xfinity TV **cable** service wherever they want, whenever they want, on whatever device they want. We've developed apps ...

#### [XFINITY®](http://www.xfinity.com/) TV, Internet, Phone & Home Security Services by ... www.xfinity.com

Save on **Comcast** Digital **Cable** TV, High-Speed Internet and Home Phone Services. Enjoy entertainment your way with great deals on XFINITY® by **Comcast**.

## Fire TV Hack: How **to stream [Comcast](http://tonidelrio.com/2015/05/25/fire-tv-quick-hack-how-to-stream-comcast-xfinity-cable-in-your-firetv/) Xfinity cable in** your ...

tonidelrio.com/2015/05/25/fire-tv-quick-hack-how-to-stream-**comcast**... 74 thoughts on "Fire TV Hack: How to stream Comcast Xfinity cable in your FireTV?â€

## [PDF] **Comcast** DVR **Remote** Manual - **[Comcast](http://www.comcast.com/~/media/EC8BBEC75A3E497C9898F96C1C9AE020.ashx)** : **Cable** TV,

**www.comcast.com**/~/media/EC8BBEC75A3E497C9898F96C1C9AE020.ashx OVERVIEW The **Comcast** Custom DVR 3-Device universal **remote** will control up to three home entertainment devices, including a Digital Video Recorder

## **Timeline** - **[Comcast](http://corporate.comcast.com/news-information/timeline)**

#### corporate.**comcast**.com/news-information/**timeline**

1994. **Comcast** acquires Maclean Hunter's U.S. **cable** operations, adding 550,000 customers and becoming the third largest **cable** operator in the United States with ...

#### Ralph Roberts, **Cable** TV Pioneer Who Built **[Comcast](https://www.nytimes.com/2015/06/20/business/media/ralph-roberts-cable-tv-pioneer-who-built-comcast-dies-at-95.html)**, Dies at ... https://**www.nytimes.com**/2015/06/20/business/media/ralph-roberts...

Jun 20, 2015 · Ralph J. Roberts, who at the dawn of the **cable** television industry bought a small **cable** service in Tupelo, Miss., and built it into **Comcast**, today the ...

# A **guide** to [understanding](http://www.highspeedexperts.com/know-your-docsis/) **DOCSIS** and **cable** modems.

www.highspeedexperts.com › [Guides](http://www.highspeedexperts.com/category/guides/) Curious as to when this article was written. I subscribe to **Comcast**/Xfinity $\hat{a} \in \mathbb{R}$ 

"Performanceâ€ level **cable** internet. Have been using a Motorola SB4200 (**DOCSIS** 1 ...

# How do I reset my **Comcast cable** box? | [Reference.com](https://www.reference.com/technology/reset-comcast-cable-box-94f95f89a362cb9d)

www.reference.com › [Technology](https://www.reference.com/technology) › [Television](https://www.reference.com/technology/explore/television-video) & Video There are several ways to reset a **Comcast cable** box. Sometimes, issues with a **Comcast cable** box, such as **not** processing a proper **cable** signal, can be resolved …

#### Watch Live TV and Check TV Listings, [Channels,](https://tv.xfinity.com/listings) Air Dates ... https://tv.xfinity.com/listings

Watch live TV anywhere with XFINITY® TV. Use the TV **guide** to view airing dates, times, networks and channel numbers for upcoming TV shows and movies. Never  $\hat{a}\epsilon$ !

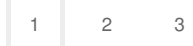

Privacy and [Cookies](http://go.microsoft.com/fwlink/?LinkId=521839&CLCID=0409) [Legal](http://go.microsoft.com/fwlink/?LinkID=246338&CLCID=0409) [Advertise](http://go.microsoft.com/?linkid=9844325) [About](http://go.microsoft.com/fwlink/?LinkID=286759&CLCID=409) our ads [Help](http://go.microsoft.com/fwlink/?LinkID=617297) [Feedback](file:///tmp/wktemp-d2c47faa-efac-4bf7-8452-9669b0faef3a.html#) **Discussed Cookies** © 2017 Microsoft